| Welcome Training Admin                                                                            |                                                      |                                                                          |                                                                                  | Logout<br>Imp                                                                              |
|---------------------------------------------------------------------------------------------------|------------------------------------------------------|--------------------------------------------------------------------------|----------------------------------------------------------------------------------|--------------------------------------------------------------------------------------------|
|                                                                                                   |                                                      | ce you log in to your acco<br>is the first screen you wi                 |                                                                                  |                                                                                            |
| Tasks O History Incomplete Tasks School Year 2012/2013                                            |                                                      | nte                                                                      | Click on the "My Staff                                                           | " tab                                                                                      |
| # Task                                                                                            | Process                                              | Scheduled                                                                | Due                                                                              | Results 0-0 of 0                                                                           |
| You currently have no inc                                                                         | complete tasks for the selected :                    | school year.                                                             |                                                                                  |                                                                                            |
| * Denotes Required                                                                                | d Task   <u>Show Icon Legend</u>                     |                                                                          |                                                                                  |                                                                                            |
| Copyright © 2010-2012<br><u>Netchemia , LLC</u><br><u>Master Subscription</u><br><u>Agreement</u> | <u>Help</u><br>Watch Online Videos and<br>Tutorials. | <u>ldeas</u><br>Submit your ideas on how to<br>improve TalentEd Perform. | <u>Product News &amp; Alerts</u><br>Read Breaking News about<br>TalentEd Perform | <u>Ask HR</u><br>Submit a Question to your HR<br>Department who will respond<br>via email. |

| Peri                                                            |                                                                                                    | 2012)                                                                                                    |                                                              |                                                                                                    | 2.                                                                                                    |                                                                                                    |                                                                                        |
|-----------------------------------------------------------------|----------------------------------------------------------------------------------------------------|----------------------------------------------------------------------------------------------------|--------------------------------------------------------------|----------------------------------------------------------------------------------------------------|----------------------------------------------------------------------------------------------------|----------------------------------------------------------------------------------------------------|----------------------------------------------------------------------------------------|
| Dash                                                            | board 📝 Staff 📩 S                                                                                                    | ute Report:                                                                                                    | s 📎 Analysis                                                 |                                                                                                    |                                                                                                    | 📌 Begin Wal                                                                                                    | kthrough                                                                               |
| ff                                                              |                                                                                                    |                                                                                                    | The first cor                                                | oon of the                                                                                                    | e "My Staff"                                                                                                    | tah show                                                                                                    | us all of                                                                              |
| Staff N                                                         | lot Evaluated Evaluation                                                                                                    |                                                                                                    |                                                              |                                                                                                    |                                                                                                    |                                                                                                    |                                                                                        |
| stam N                                                          |                                                                                                    |                                                                                                    | -                                                            |                                                                                                    | ave already                                                                                                    | been assi                                                                                                    | igned a                                                                                |
| ch:                                                             |                                                                                                    |                                                                                                    | Evaluation                                                   | Process.                                                                                                    |                                                                                                    |                                                                                                    |                                                                                        |
| Enters                                                          | ny he name, employeeid, building, or                                                                                                    | process name to search.                                                                                                    |                                                              |                                                                                                    | Show Direct Re                                                                                                    | ports of My Direct                                                                                                    | Reports                                                                                |
| b Type:                                                         | A Types 🔽                                                                                                    |                                                                                                    | Process:                                                     | All Processes                                                                                                    | ~                                                                                                    |                                                                                                    |                                                                                        |
| enure Leve                                                      | l: Levels 🗸                                                                                                    |                                                                                                    | School Y                                                     | ear: 2012/201                                                                                                    | 3 🗸                                                                                                    |                                                                                                    |                                                                                        |
|                                                                 |                                                                                                    |                                                                                                    |                                                              |                                                                                                    |                                                                                                    |                                                                                                    |                                                                                        |
| CI                                                              | ick on the "Not E                                                                                                    | valuated"                                                                                                    | Progress                                                     | Responsible                                                                                                    | Deadline                                                                                                    | Result:                                                                                                    | s 1-15 of 63                                                                           |
|                                                                 |                                                                                                    |                                                                                                    |                                                              | · · · · · · · · · · · · · · · · · · ·                                                                                               |                                                                                                    |                                                                                                    |                                                                                        |
| ta                                                              | h to see all Direc                                                                                                    | t Renorts                                                                                                    | 0/25                                                         | J. HAWKINS                                                                                                    | 05/17/2013                                                                                                    | VIEW                                                                                                    | FOLDER                                                                                 |
|                                                                 | b to see all Direc                                                                                                    | -                                                                                                    | 0/25                                                         | J. HAWKINS<br>J. HAWKINS                                                                                                    | 05/17/2013                                                                                                    | VIEW                                                                                                    | FOLDER                                                                                 |
|                                                                 | b to see all Direc<br>ho have not beer                                                                                                    | -                                                                                                    |                                                              | J. HAWKINS<br>J. HAWKINS<br>J. HAWKINS                                                                                              |                                                                                                    |                                                                                                    |                                                                                        |
| w                                                               |                                                                                                    | n assigned                                                                                                    | 0/25                                                         | J. HAWKINS                                                                                                    | 05/17/2013                                                                                                    | VIEW                                                                                                    | FOLDER                                                                                 |
| w                                                               | ho have not beer                                                                                                    | n assigned                                                                                                    | 0/25<br>0/25                                                 | J. HAWKINS<br>J. HAWKINS                                                                                                    | 05/17/2013<br>05/17/2013                                                                                                    | VIEW<br>VIEW                                                                                                    | FOLDER<br>FOLDER                                                                       |
| w<br>ar                                                         | ho have not beer<br>Evaluation Proc                                                                                                    | n assigned<br>ess.                                                                                                    | 0/25<br>0/25<br>0/25                                         | J. HAWKINS<br>J. HAWKINS<br>J. HAWKINS                                                                                              | 05/17/2013<br>05/17/2013<br>05/17/2013                                                                                                    | VIEW                                                                                                    | FOLDER<br>FOLDER                                                                       |
| w<br>ar                                                         | ho have not beer<br>Evaluation Proc                                                                                                    | ess.                                                                                                    | 0/25<br>0/25<br>0/25<br>0/25                                 | J. HAWKINS<br>J. HAWKINS<br>J. HAWKINS<br>J. HAWKINS                                                                                | 05/17/2013<br>05/17/2013<br>05/17/2013<br>05/17/2013                                                                                                   | Alem<br>Alem<br>Alem<br>Alem                                                                                                    | FOLDER<br>FOLDER<br>FOLDER<br>FOLDER                                                   |
| W<br>ar<br>Four                                                 | ho have not been<br>Evaluation Proc<br>JSBHS Teacher<br>JSBHS Teacher                                                                                                    | Probationary<br>Probationary                                                                                                    | 0/25<br>0/25<br>0/25<br>0/25<br>0/25                         | J. HAWKINS<br>J. HAWKINS<br>J. HAWKINS<br>J. HAWKINS<br>J. HAWKINS                                                                  | 05/17/2013<br>05/17/2013<br>05/17/2013<br>05/17/2013<br>05/17/2013                                                                                     | VIEW<br>VIEW                                                                                                    | FOLDER<br>FOLDER<br>FOLDER<br>FOLDER<br>FOLDER                                         |
| rour<br>Five<br>Six                                             | ho have not been<br>Evaluation Proc<br>JSBHS Teacher<br>JSBHS Teacher<br>JSBHS Teacher                                                                                                    | Probationary<br>Probationary<br>Probationary                                                                                                    | 0/25<br>0/25<br>0/25<br>0/25<br>0/25<br>0/25                 | J. HAWKINS<br>J. HAWKINS<br>J. HAWKINS<br>J. HAWKINS<br>J. HAWKINS<br>J. HAWKINS                                                    | 05/17/2013<br>05/17/2013<br>05/17/2013<br>05/17/2013<br>05/17/2013<br>05/17/2013                                                                       | Алем<br>Алем<br>Алем<br>Алем<br>Алем<br>Алем                                                                                                    | FOLDER<br>FOLDER<br>FOLDER<br>FOLDER<br>FOLDER<br>FOLDER                               |
| Five<br>Six<br>Seven                                            | ho have not been<br>Evaluation Proc<br>JSBHS Teacher<br>JSBHS Teacher<br>JSBHS Teacher<br>JSBHS Teacher                                                                                                    | Probationary<br>Probationary<br>Probationary<br>Probationary<br>Probationary                                                                                 | 0/25<br>0/25<br>0/25<br>0/25<br>0/25<br>0/25<br>0/25         | J. HAWKINS<br>J. HAWKINS<br>J. HAWKINS<br>J. HAWKINS<br>J. HAWKINS<br>J. HAWKINS                                                    | 05/17/2013<br>05/17/2013<br>05/17/2013<br>05/17/2013<br>05/17/2013<br>05/17/2013<br>05/17/2013                                                         | Alexa           Alexa           Alexa           Alexa           Alexa           Alexa           Alexa                                                                                                    | FOLDER<br>FOLDER<br>FOLDER<br>FOLDER<br>FOLDER<br>FOLDER                               |
| Five<br>Six<br>Seven<br>Eight                                   | ho have not been<br>Evaluation Proc<br>JSBHS Teacher<br>JSBHS Teacher<br>JSBHS Teacher<br>JSBHS Teacher<br>JSBHS Teacher<br>JSBHS Teacher                                                                                                    | Probationary<br>Probationary<br>Probationary<br>Probationary<br>Probationary<br>Probationary                                                                 | 0/25<br>0/25<br>0/25<br>0/25<br>0/25<br>0/25<br>0/25<br>0/25 | J. HAWKINS<br>J. HAWKINS<br>J. HAWKINS<br>J. HAWKINS<br>J. HAWKINS<br>J. HAWKINS<br>J. HAWKINS                                      | 05/17/2013<br>05/17/2013<br>05/17/2013<br>05/17/2013<br>05/17/2013<br>05/17/2013<br>05/17/2013<br>05/17/2013                                           | Алем<br>Алем<br>Алем<br>Алем<br>Алем<br>Алем<br>Алем<br>Алем                                                                                                    | FOLDER<br>FOLDER<br>FOLDER<br>FOLDER<br>FOLDER<br>FOLDER<br>FOLDER                     |
| W<br>ar<br>Five<br>Six<br>Seven<br>Eight<br>Nine                | ho have not been<br>Evaluation Proc<br>JSBHS Teacher<br>JSBHS Teacher<br>JSBHS Teacher<br>JSBHS Teacher<br>JSBHS Teacher<br>JSBHS Teacher                                                                                                    | Probationary<br>Probationary<br>Probationary<br>Probationary<br>Probationary<br>Probationary<br>Probationary                                                 | 0/25<br>0/25<br>0/25<br>0/25<br>0/25<br>0/25<br>0/25<br>0/25 | J. HAWKINS<br>J. HAWKINS<br>J. HAWKINS<br>J. HAWKINS<br>J. HAWKINS<br>J. HAWKINS<br>J. HAWKINS                                      | 05/17/2013<br>05/17/2013<br>05/17/2013<br>05/17/2013<br>05/17/2013<br>05/17/2013<br>05/17/2013<br>05/17/2013                                           | AIEM<br>AIEM<br>AIEM<br>AIEM<br>AIEM<br>AIEM<br>AIEM<br>AIEM                                                                                                    | FOLDER<br>FOLDER<br>FOLDER<br>FOLDER<br>FOLDER<br>FOLDER<br>FOLDER                     |
| Five<br>Six<br>Seven<br>Eight<br>Nine<br>HUMPH                  | ho have not been<br>Evaluation Proce<br>JSBHS Teacher<br>JSBHS Teacher<br>JSBHS Teacher<br>JSBHS Teacher<br>JSBHS Teacher<br>JSBHS Teacher                                                                                                    | Probationary<br>Probationary<br>Probationary<br>Probationary<br>Probationary<br>Probationary<br>Probationary<br>Probationary                                 | 0/25<br>0/25<br>0/25<br>0/25<br>0/25<br>0/25<br>0/25<br>0/25 | J. HAWKINS<br>J. HAWKINS<br>J. HAWKINS<br>J. HAWKINS<br>J. HAWKINS<br>J. HAWKINS<br>J. HAWKINS<br>J. HAWKINS<br>J. HAWKINS          | 05/17/2013<br>05/17/2013<br>05/17/2013<br>05/17/2013<br>05/17/2013<br>05/17/2013<br>05/17/2013<br>05/17/2013<br>05/17/2013                             | AIEM           AIEM           AIEM           AIEM           AIEM           AIEM           AIEM           AIEM           AIEM           AIEM           AIEM           AIEM           AIEM                                                                          | FOLDER<br>FOLDER<br>FOLDER<br>FOLDER<br>FOLDER<br>FOLDER<br>FOLDER<br>FOLDER<br>FOLDER |
| Five<br>Six<br>Seven<br>Eight<br>Nine<br>HUMPH<br>DAVIS         | ho have not been<br>Evaluation Processor<br>JSBHS Teacher<br>JSBHS Teacher<br>JSBHS Teacher<br>JSBHS Teacher<br>JSBHS Teacher<br>JSBHS Teacher<br>JSBHS Teacher<br>JSBHS Teacher<br>JSBHS Teacher<br>JSBHS Teacher                                                                                                    | Probationary<br>Probationary<br>Probationary<br>Probationary<br>Probationary<br>Probationary<br>Probationary<br>Probationary<br>Probationary<br>Probationary | 0/25<br>0/25<br>0/25<br>0/25<br>0/25<br>0/25<br>0/25<br>0/25 | J. HAWKINS<br>J. HAWKINS<br>J. HAWKINS<br>J. HAWKINS<br>J. HAWKINS<br>J. HAWKINS<br>J. HAWKINS<br>J. HAWKINS<br>J. HAWKINS          | 05/17/2013<br>05/17/2013<br>05/17/2013<br>05/17/2013<br>05/17/2013<br>05/17/2013<br>05/17/2013<br>05/17/2013<br>05/17/2013<br>05/17/2013               | AIEW       AIEW       AIEW       AIEW       AIEW       AIEW       AIEW       AIEW       AIEW       AIEW       AIEW       AIEW       AIEW       AIEW       AIEW       AIEW       AIEW                                                                              | FOLDER<br>FOLDER<br>FOLDER<br>FOLDER<br>FOLDER<br>FOLDER<br>FOLDER<br>FOLDER           |
| Five<br>Six<br>Seven<br>Eight<br>Nine<br>HUMPH<br>DAVIS<br>JEGO | Abo have not been         Evaluation Processor         JSBHS Teacher         JSBHS Teacher <tr< td=""><td>Probationary<br/>Probationary<br/>Probationary<br/>Probationary<br/>Probationary<br/>Probationary<br/>Probationary<br/>Probationary<br/>Probationary<br/>Probationary</td><td>0/25<br/>0/25<br/>0/25<br/>0/25<br/>0/25<br/>0/25<br/>0/25<br/>0/25</td><td>J, HAWKINS J, HAWKINS J, HAWKINS J, HAWKINS J, HAWKINS J, HAWKINS J, HAWKINS J, HAWKINS J, HAWKINS J, HAWKINS J, HAWKINS J, HAWKINS</td><td>05/17/2013<br/>05/17/2013<br/>05/17/2013<br/>05/17/2013<br/>05/17/2013<br/>05/17/2013<br/>05/17/2013<br/>05/17/2013<br/>05/17/2013<br/>05/17/2013<br/>05/17/2013</td><td>AIEM       AIEM       AIEM       AIEM       AIEM       AIEM       AIEM       AIEM       AIEM       AIEM       AIEM       AIEM       AIEM       AIEM       AIEM       AIEM       AIEM       AIEM       AIEM       AIEM       AIEM       AIEM       AIEM       AIEM</td><td>FOLDER<br/>FOLDER<br/>FOLDER<br/>FOLDER<br/>FOLDER<br/>FOLDER<br/>FOLDER<br/>FOLDER<br/>FOLDER</td></tr<> | Probationary<br>Probationary<br>Probationary<br>Probationary<br>Probationary<br>Probationary<br>Probationary<br>Probationary<br>Probationary<br>Probationary | 0/25<br>0/25<br>0/25<br>0/25<br>0/25<br>0/25<br>0/25<br>0/25 | J, HAWKINS J, HAWKINS J, HAWKINS J, HAWKINS J, HAWKINS J, HAWKINS J, HAWKINS J, HAWKINS J, HAWKINS J, HAWKINS J, HAWKINS J, HAWKINS | 05/17/2013<br>05/17/2013<br>05/17/2013<br>05/17/2013<br>05/17/2013<br>05/17/2013<br>05/17/2013<br>05/17/2013<br>05/17/2013<br>05/17/2013<br>05/17/2013 | AIEM       AIEM       AIEM       AIEM       AIEM       AIEM       AIEM       AIEM       AIEM       AIEM       AIEM       AIEM       AIEM       AIEM       AIEM       AIEM       AIEM       AIEM       AIEM       AIEM       AIEM       AIEM       AIEM       AIEM | FOLDER<br>FOLDER<br>FOLDER<br>FOLDER<br>FOLDER<br>FOLDER<br>FOLDER<br>FOLDER<br>FOLDER |

|       | ne Training Admin   |                              |                                |             | MY STAF           |                 |          |
|-------|---------------------|------------------------------|--------------------------------|-------------|-------------------|-----------------|----------|
|       | Perform             |                              | 2012                           |             | 2                 |                 |          |
| R     | Dashboard           | 🚺 Staff 📩 S                  | chedule 🧊 Reports              | 📎 Analysis  |                   | 📩 Begin Wall    | kthrou   |
| Staf  | "                   |                              |                                |             |                   |                 |          |
| Jua   |                     |                              |                                |             |                   |                 |          |
| AU :  | Staff Not Eval      | uated Evaluatio              | n Action Plan                  |             |                   |                 |          |
| Searc | ch:                 |                              |                                |             |                   |                 |          |
|       | Enterany part of th | e name, employeeid, building | , or em pløyee type to search. |             |                   |                 |          |
| Jo    | b Type: All Job     | Types 🗸                      |                                | Process:    | All Processes 🗸 🗸 |                 |          |
|       |                     | Levels 🗸                     |                                | School Ye   | ear: 2012/2013 🗸  |                 |          |
| Te    | andre Lever. Mil    |                              |                                | SCHOOLI     | ear: 2012/2013 V  |                 |          |
|       | Last                | First                        | Employee ID                    | Job Type    | Start Date        | Result          | s 1-15 c |
|       | ROBBINS             | ANNA                         | 1223                           | BUS         | 03/07/1973        | START A PROCESS | FOLD     |
|       | TOWNSEND            | CHRISTY                      | 6510                           | FS          | 12/06/2005        | START A PROCESS | FOLD     |
|       | SORAH               | DEBORAH                      | 5122                           | CLER        | 08/11/2008        | START A PROCESS | FOLD     |
|       | TOLBERT             | DONNA                        | 7253                           | FS          | 08/18/2009        | START A PROCESS | FOLD     |
|       | BUTLER              | EDITH                        | 6212                           | FS          | 03/08/2005        | START A PROCESS | FOLD     |
|       | MCCRACKEN           | ERNEST                       | 4387                           | CUST        | 09/19/1995        | START A PROCESS | FOLD     |
|       | STATZER             | HAGA                         | 6303                           | CUST        | 01/18/2005        | START A PROCESS | FOLD     |
|       | HOLDREN             | JOYCE                        | 1719                           | FS          | 08/26/1986        | START A PROCESS | FOLD     |
| _     |                     | 6                            |                                |             |                   | START A PROCESS | FOLD     |
| to    | the botto           | n of the "N                  | lot Evaluated"                 | screen      | 2/22/2008         | START A PROCESS | FOLD     |
| l cl  | lick the dro        | p-down ar                    | row next to "F                 | Results Per | 8/11/1980         | START A PROCESS | FOLD     |
|       | ", and sele         | -                            |                                |             | 8/30/1988         | START A PROCESS | FOLD     |
| ·م.   | , and sele          |                              |                                |             | 8/26/1993         | START A PROCESS | FOLD     |
| ge:'  |                     | CANIDDA                      | 7274                           | CUST        | 07/01/2010        | START A PROCESS | FOLD     |
| ge:'  | TRIVETT             | SANDRA                       |                                |             |                   |                 |          |
| _     | TRIVETT<br>WRIGHT   | TAMARA                       | 7602                           | INST ASST   | 08/16/2011        | START A PROCESS | FOLD     |
| _     |                     |                              | 7602                           | INST ASST   | 08/16/2011        | START A PROCESS | FOLD     |

|       |                                                                                                    | tEd gummer                                                                                                    | 2012)                                                                                                    |                                                                                                    | М                                                                                                    |                                                                                                    |                                                                                                    |
|-------|----------------------------------------------------------------------------------------------------|----------------------------------------------------------------------------------------------------|----------------------------------------------------------------------------------------------------|----------------------------------------------------------------------------------------------------|----------------------------------------------------------------------------------------------------|----------------------------------------------------------------------------------------------------|----------------------------------------------------------------------------------------------------|
|       | Perform                                                                                                    |                                                                                                    |                                                                                                    |                                                                                                    |                                                                                                    |                                                                                                    |                                                                                                    |
| (ŝ    | Dashboard                                                                                                    | 🚺 Staff  📩 Sc                                                                                                    | hedule 📋 Rep                                                                                                    | orts 📎 Analysis                                                                                       |                                                                                                    | 📩 Begin Wal                                                                                                    | kthrough                                                                                                    |
| Staf  | f                                                                                                    |                                                                                                    |                                                                                                    | You can us                                                                                            | e the yellow Sea                                                                                                    | arch Bar to search                                                                                                    | n for a                                                                                                    |
| All S | itaff Not Eva                                                                                                    | luated Evaluation                                                                                                    | Action Plan                                                                                                    | employee                                                                                              | by name, job ty                                                                                                    | pe, employee nui                                                                                                    | mber,                                                                                                    |
| Searc | h.                                                                                                    |                                                                                                    |                                                                                                    |                                                                                                    |                                                                                                    |                                                                                                    |                                                                                                    |
| Searc |                                                                                                    | the name, employeeid, building, (                                                                                          | or em ployee ty pe to sea roh.                                                                                                    |                                                                                                    |                                                                                                    |                                                                                                    |                                                                                                    |
|       | -                                                                                                    | Turne a                                                                                                    |                                                                                                    |                                                                                                    | All Discourses                                                                                                    |                                                                                                    |                                                                                                    |
| Jo    | b Type: All Jol                                                                                                    | b Types 💌                                                                                                    |                                                                                                    | ocess                                                                                                 | s: All Processes                                                                                                    | <b>~</b>                                                                                                    |                                                                                                    |
| Te    | nure Level: Al                                                                                                    | I Levels 🐱                                                                                                    |                                                                                                    | School                                                                                                | Year: 2012/2013 🔽                                                                                                    |                                                                                                    |                                                                                                    |
|       |                                                                                                    |                                                                                                    |                                                                                                    |                                                                                                    |                                                                                                    |                                                                                                    |                                                                                                    |
|       |                                                                                                    |                                                                                                    |                                                                                                    |                                                                                                    |                                                                                                    |                                                                                                    |                                                                                                    |
| Yo    | u can also                                                                                                    | search by Jo                                                                                                    | ob Type by o                                                                                                    | clicking the                                                                                          | art Date                                                                                                    | Result:                                                                                                    | s 1-17 of 1                                                                                                    |
|       |                                                                                                    |                                                                                                    |                                                                                                    | _                                                                                                    | art Date<br>}/07/1973                                                                                                    | Result:                                                                                                    |                                                                                                    |
|       |                                                                                                    | search by Jo<br>prrow and se                                                                                               |                                                                                                    | _                                                                                                    |                                                                                                    |                                                                                                    | FOLDER                                                                                                    |
|       |                                                                                                    |                                                                                                    |                                                                                                    | _                                                                                                    | 3/07/1973                                                                                                    | START A PROCESS                                                                                                    | FOLDER<br>FOLDER                                                                                                    |
| dro   | o <mark>p-down</mark> a                                                                                                    | nrrow and se                                                                                                    | lecting a jo                                                                                                    | b type.                                                                                               | 3/07/1973<br>2/06/2005                                                                                                    | START A PROCESS                                                                                                    | FOLDER<br>FOLDER                                                                                                    |
| dro   | o <b>p-down a</b><br>sorah                                                                                                    | DEBORAH                                                                                                    | lecting a jo                                                                                                    | b type.                                                                                               | 3/07/1973<br>2/06/2005<br>08/11/2008                                                                                                    | START A PROCESS<br>START A PROCESS<br>START A PROCESS                                                                                                    | FOLDER<br>FOLDER<br>FOLDER                                                                                                    |
| dro   | SORAH<br>TOLBERT                                                                                                    | DEBORAH<br>DONNA                                                                                                    | 5122<br>7253                                                                                                    | cLER<br>FS                                                                                            | \$/07/1973<br>}/06/2005<br>08/11/2008<br>08/18/2009                                                                                                    | START A PROCESS<br>START A PROCESS<br>START A PROCESS<br>START A PROCESS                                                                                                    | FOLDER<br>FOLDER<br>FOLDER<br>FOLDER                                                                                                    |
| dro   | SORAH<br>TOLBERT<br>BUTLER                                                                                                    | DEBORAH<br>DONNA<br>EDITH                                                                                                  | 5122<br>7253<br>6212                                                                                                    | CLER<br>FS<br>FS                                                                                      | 3/07/1973<br>3/06/2005<br>08/11/2008<br>08/18/2009<br>03/08/2005                                                                                                    | START A PROCESS<br>START A PROCESS<br>START A PROCESS<br>START A PROCESS<br>START A PROCESS                                                                                                    | FOLDER<br>FOLDER<br>FOLDER<br>FOLDER<br>FOLDER                                                                                                |
| dro   | SORAH<br>TOLBERT<br>BUTLER<br>MCCRACKEN                                                                                                    | DEBORAH<br>DONNA<br>EDITH<br>ERNEST                                                                                        | 5122<br>7253<br>6212<br>4387                                                                                                    | CLER<br>FS<br>FS<br>CUST                                                                              | \$/07/1973<br>\$/06/2005<br>08/11/2008<br>08/18/2009<br>03/08/2005<br>09/19/1995                                                                                                    | START A PROCESS<br>START A PROCESS<br>START A PROCESS<br>START A PROCESS<br>START A PROCESS<br>START A PROCESS                                                                                                    | FOLDER<br>FOLDER<br>FOLDER<br>FOLDER<br>FOLDER<br>FOLDER                                                                                      |
| drc   | SORAH<br>TOLBERT<br>BUTLER<br>MCCRACKEN<br>STATZER                                                                                         | DEBORAH<br>DONNA<br>EDITH<br>ERNEST<br>HAGA                                                                                | 5122<br>7253<br>6212<br>4387<br>6303                                                                                                   | CLER<br>FS<br>FS<br>CUST<br>CUST                                                                      | \$/07/1973<br>\$/06/2005<br>08/11/2008<br>08/18/2009<br>03/08/2005<br>09/19/1995<br>01/18/2005                                                                                                    | START A PROCESS<br>START A PROCESS<br>START A PROCESS<br>START A PROCESS<br>START A PROCESS<br>START A PROCESS<br>START A PROCESS                                                                                                    | FOLDER<br>FOLDER<br>FOLDER<br>FOLDER<br>FOLDER<br>FOLDER                                                                                      |
| drc   | SORAH<br>TOLBERT<br>BUTLER<br>MCCRACKEN<br>STATZER<br>HOLDREN                                                                              | DEBORAH<br>DONNA<br>EDITH<br>ERNEST<br>HAGA<br>JOYCE                                                                       | 5122<br>7253<br>6212<br>4387<br>6303<br>1719                                                                                           | CLER<br>FS<br>CUST<br>CUST<br>FS                                                                      | \$/07/1973<br>\$/06/2005<br>08/11/2008<br>08/18/2009<br>03/08/2005<br>09/19/1995<br>01/18/2005                                                                                                    | START A PROCESS<br>START A PROCESS<br>START A PROCESS<br>START A PROCESS<br>START A PROCESS<br>START A PROCESS<br>START A PROCESS<br>START A PROCESS                                                                                                    | FOLDER<br>FOLDER<br>FOLDER<br>FOLDER<br>FOLDER<br>FOLDER<br>FOLDER                                                                            |
| drc   | SORAH<br>TOLBERT<br>BUTLER<br>MCCRACKEN<br>STATZER<br>HOLDREN<br>Nine                                                                      | DEBORAH<br>DONNA<br>EDITH<br>ERNEST<br>HAGA<br>JOYCE<br>JSBHS Teacher                                                      | 5122<br>7253<br>6212<br>4387<br>6303<br>1719<br>JSBHS9                                                                                 | CLER<br>FS<br>FS<br>CUST<br>CUST<br>FS<br>FS<br>TEACHER                                               | \$/07/1973<br>\$/06/2005<br>08/11/2008<br>08/18/2009<br>03/08/2005<br>09/19/1995<br>01/18/2005<br>08/26/1986                                                                                                    | START A PROCESS         START A PROCESS                                        | FOLDER<br>FOLDER<br>FOLDER<br>FOLDER<br>FOLDER<br>FOLDER<br>FOLDER                                                                            |
|       | SORAH<br>TOLBERT<br>BUTLER<br>MCCRACKEN<br>STATZER<br>HOLDREN<br>Nine<br>SPROLES                                                           | DEBORAH<br>DONNA<br>EDITH<br>ERNEST<br>HAGA<br>JOYCE<br>JSBHS Teacher<br>KIMBERLEY                                         | 5122<br>7253<br>6212<br>4387<br>6303<br>1719<br>JSBHS9<br>7025                                                                         | CLER<br>FS<br>FS<br>CUST<br>CUST<br>FS<br>TEACHER<br>CUST                                             | \$/07/1973<br>;/06/2005<br>08/11/2008<br>08/18/2009<br>03/08/2005<br>09/19/1995<br>01/18/2005<br>08/26/1986<br>02/22/2008                                                                                              | START A PROCESS<br>START A PROCESS<br>START A PROCESS<br>START A PROCESS<br>START A PROCESS<br>START A PROCESS<br>START A PROCESS<br>START A PROCESS<br>START A PROCESS                                                                                                    | FOLDER<br>FOLDER<br>FOLDER<br>FOLDER<br>FOLDER<br>FOLDER<br>FOLDER<br>FOLDER<br>FOLDER                                                        |
| drc   | SORAH<br>TOLBERT<br>BUTLER<br>MCCRACKEN<br>STATZER<br>HOLDREN<br>Nine<br>SPROLES<br>BOOHER                                                 | DEBORAH<br>DONNA<br>EDITH<br>ERNEST<br>HAGA<br>JOYCE<br>JSBHS Teacher<br>KIMBERLEY<br>LARRY                                | 5122<br>7253<br>6212<br>4387<br>6303<br>1719<br>JSBHS9<br>7025<br>712                                                                  | CLER<br>FS<br>FS<br>CUST<br>CUST<br>CUST<br>FS<br>TEACHER<br>CUST<br>TEACHER                          | \$/07/1973<br>\$/06/2005<br>08/11/2008<br>08/18/2009<br>03/08/2005<br>09/19/1995<br>01/18/2005<br>08/26/1986<br>02/22/2008<br>08/11/1980                                                                               | START A PROCESSSTART A PROCESSSTART A PROCESSSTART A PROCESSSTART A PROCESSSTART A PROCESSSTART A PROCESSSTART A PROCESSSTART A PROCESSSTART A PROCESSSTART A PROCESSSTART A PROCESSSTART A PROCESSSTART A PROCESSSTART A PROCESSSTART A PROCESSSTART A PROCESSSTART A PROCESS                                                                                                    | FOLDER<br>FOLDER<br>FOLDER<br>FOLDER<br>FOLDER<br>FOLDER<br>FOLDER<br>FOLDER                                                                  |
| drc   | SORAH<br>SORAH<br>TOLBERT<br>BUTLER<br>MCCRACKEN<br>MCCRACKEN<br>HOLDREN<br>Nine<br>SPROLES<br>BOOHER<br>COLLINS                           | DEBORAH<br>DONNA<br>EDITH<br>ERNEST<br>HAGA<br>JOYCE<br>JSBHS Teacher<br>KIMBERLEY<br>LARRY                                | 5122<br>7253<br>6212<br>4387<br>6303<br>1719<br>JSBHS9<br>7025<br>712<br>913                                                           | CLER<br>FS<br>CUST<br>CUST<br>CUST<br>CUST<br>CUST<br>CUST<br>CUST<br>CUST<br>CLER<br>CLER            | <pre>}/07/1973<br/>/06/2005<br/>08/11/2008<br/>08/18/2009<br/>03/08/2005<br/>09/19/1995<br/>01/18/2005<br/>08/26/1986<br/>08/26/1986<br/>08/22/2008<br/>08/11/1980<br/>08/30/1988</pre>                                | START A PROCESSSTART A PROCESS                                                                                           | FOLDER<br>FOLDER<br>FOLDER<br>FOLDER<br>FOLDER<br>FOLDER<br>FOLDER<br>FOLDER<br>FOLDER<br>FOLDER                                              |
|       | SORAH<br>TOLBERT<br>BUTLER<br>MCCRACKEN<br>STATZER<br>HOLDREN<br>NINE<br>SPROLES<br>BOOHER<br>COLLINS<br>BUCHANAN                          | DEBORAH<br>DONNA<br>DONNA<br>EDITH<br>ERNEST<br>HAGA<br>JOYCE<br>JSBHS Teacher<br>KIMBERLEY<br>LARRY<br>LOIS<br>PAMELA     | 5122<br>7253<br>6212<br>4387<br>6303<br>1719<br>JSBHS9<br>7025<br>712<br>913<br>2735                                                   | CLER<br>FS<br>CUST<br>CUST<br>CUST<br>CUST<br>FS<br>CUST<br>CUST<br>CUST<br>CLER<br>CLER              | <pre>}/07/1973<br/>/06/2005<br/>08/11/2008<br/>08/18/2009<br/>03/08/2005<br/>09/19/1995<br/>01/18/2005<br/>08/26/1986<br/>02/22/2008<br/>08/11/1980<br/>08/30/1988<br/>08/26/1993</pre>                                | START A PROCESSSTART A PROCESS                                                             | FOLDER<br>FOLDER<br>FOLDER<br>FOLDER<br>FOLDER<br>FOLDER<br>FOLDER<br>FOLDER<br>FOLDER<br>FOLDER                                              |
|       | SORAH<br>SORAH<br>TOLBERT<br>BUTLER<br>MCCRACKEN<br>MCCRACKEN<br>MOLDREN<br>FOLDREN<br>SPROLES<br>BOOHER<br>COLLINS<br>BUCHANAN<br>TRIVETT | DEBORAH<br>DONNA<br>EDITH<br>EDITH<br>AGA<br>JOYCE<br>JOYCE<br>JSBHS Teacher<br>KIMBERLEY<br>LOIS<br>LOIS<br>ARRY<br>AMELA | 5122         7253         6212         4387         6303         1719         JSBHS9         712         913         2735         7274 | b type.<br>CLER<br>FS<br>CUST<br>CUST<br>CUST<br>CUST<br>CUST<br>CUST<br>CLER<br>CLER<br>CLER<br>CLER | <pre>}/07/1973<br/>;/06/2005<br/>08/11/2008<br/>08/18/2009<br/>03/08/2005<br/>09/19/1995<br/>01/18/2005<br/>08/26/1986<br/>02/22/2008<br/>08/11/1980<br/>08/30/1988<br/>08/30/1988<br/>08/26/1993<br/>08/26/1993</pre> | START A PROCESSSTART A PROCESS | S 1-17 of 1<br>FOLDER<br>FOLDER<br>FOLDER<br>FOLDER<br>FOLDER<br>FOLDER<br>FOLDER<br>FOLDER<br>FOLDER<br>FOLDER<br>FOLDER<br>FOLDER<br>FOLDER |

| There are two<br>Sectors Perform                                                      | , <b>,</b>         |                                  |                        |                 |
|---------------------------------------------------------------------------------------|--------------------|----------------------------------|------------------------|-----------------|
| 🔊 Dashboard 📝 Staff 📩 Schedule 🥫 F                                                    | Reports 📎 Analysis |                                  | 📩 📩 Begin Wa           | ilkthrough      |
| Staff                                                                                 |                    |                                  |                        |                 |
| All Staff Not Evaluated Evaluation Action Plan                                        | n                  |                                  |                        |                 |
| Search:<br>Enter any part of the name, employeeid, building, or employee type to seam | ah                 |                                  | N/aatha                | а <i>щ</i> а .  |
| Job Type: TEACHER                                                                     | Proce              | ss; All Procest                  | Metho                  | 0a #1:          |
| Tenure Level: All Levels V                                                            |                    | l Year: 2012/2                   | Click the "Start a Pro | cess" button ne |
|                                                                                       | Schoo              | to the individual you would like |                        |                 |
| Last First Employee ID                                                                | Job Type           | Start Date                       |                        |                 |
|                                                                                       | TEACHER            | 08/07/2006                       | assign a process.      |                 |
| Method #2:                                                                            | TEACHER            | 08/22/1988                       |                        |                 |
|                                                                                       | TEACHER            | 08/07/2006                       | START A PROCESS        | FOLDER          |
| the check boxes next to all the Direct                                                | TEACHER            | 08/09/2004                       | START A PROCESS        |                 |
| rts you would like to assign to one                                                   | TEACHER            | 08/22/1986                       | START A PROCESS        | FOLDER          |
| fic process (e.g. all Direct Reports you                                              | TEACHER            | 08/20/1975                       | START A PROCESS        | FOLDER          |
|                                                                                       | TEACHER            | 07/16/2005                       | START A PROCESS        | FOLDER          |
| d like to assign to the Probationary                                                  | TEACHER            | 09/02/1997                       | START A PROCESS        | FOLDER          |
| her Process.                                                                          | TEACHER            | 08/19/1991                       | START A PROCESS        | FOLDER          |
|                                                                                       | TEACHER            | 08/08/2011                       | START A PROCESS        | FOLDER          |
| SELVAGGI LESLIE 6468                                                                  | TEACHER            | 09/07/2005                       | START A PROCESS        | FOLDER          |
| FUGATE LISA 5945                                                                      | TEACHER            | 08/11/2003                       | START A PROCESS        | FOLDER          |
| ELAM LYNETTE 781                                                                      | TEACHER            | 08/10/1981                       | START A PROCESS        | FOLDER          |
| GIBSON MELANIE 4286                                                                   | TEACHER            | 08/09/2004                       | START A PROCESS        | FOLDER          |
| JEFFERS MISTY 5769                                                                    | TEACHER            | We v                             | will continue using Me | ethod #2        |

| ·<br>王       | G                   | Dashboard                                                               | 🚺 Staff 📩 S                               | chedule 📋 R                 | leports 📎 Analysis                                                                |            | 🖈 Beş                                                                      | gin Walkthrough                       |  |  |
|--------------|---------------------|-------------------------------------------------------------------------|-------------------------------------------|-----------------------------|-----------------------------------------------------------------------------------|------------|----------------------------------------------------------------------------|---------------------------------------|--|--|
|              | Staff               |                                                                         |                                           |                             |                                                                                   |            |                                                                            |                                       |  |  |
|              | All S               | taff <mark>Not Evalu</mark> a                                           | ited Evaluation                           | n Action Plar               | 1                                                                                 |            |                                                                            |                                       |  |  |
|              | Searc               | 1                                                                       | na me, em playeetid, building             | or em ployee type to sea ro | h                                                                                 |            |                                                                            |                                       |  |  |
|              | Job                 | Type: TEACHE                                                            | :R 🔽                                      |                             | Process:                                                                          | All Proces | ses 💌                                                                      |                                       |  |  |
|              | Ter                 | nure Level: All L                                                       | evels 🗸                                   |                             | School Y                                                                          | ear: 2012/ | 2013 🗸                                                                     |                                       |  |  |
|              |                     |                                                                         |                                           |                             |                                                                                   |            |                                                                            |                                       |  |  |
|              | _                   |                                                                         |                                           | ployee ID                   | Јор Туре                                                                          | Start Date |                                                                            | Results 1-15 of 28                    |  |  |
| nce yo       | bu h                | ave clicked                                                             | the check                                 |                             | TEACHER                                                                           | 08/07/2006 | START A PRO                                                                |                                       |  |  |
| xes n        | ext                 | to <u>all</u> of the                                                    | Direct                                    | 50                          | TEACHER                                                                           | 08/22/1988 | START A PRO                                                                | CESS FOLDER                           |  |  |
|              |                     |                                                                         |                                           | 32                          | TEACHER                                                                           | 08/07/2006 | START A PRO                                                                | CESS FOLDER                           |  |  |
| •            | -                   | u would like                                                            | e to assign                               | 57                          | TEACHER                                                                           | 08/09/2004 | START A PRO                                                                | CESS FOLDER                           |  |  |
| a <u>spe</u> | cific               | process                                                                 |                                           | 27                          | TEACHER                                                                           | 08/22/1986 | START A PRO                                                                | FOLDER                                |  |  |
|              |                     | MUREIZ                                                                  | DEDUKAM                                   | 70                          | TEACHER                                                                           | 08/20/1975 | START A PRO                                                                | FOLDER                                |  |  |
|              |                     | HAWKINS                                                                 | HILLARY                                   | 6450                        | TEACHER                                                                           | 07/16/2005 | START A PRO                                                                | FOLDER                                |  |  |
|              | <b>~</b>            | LUTZO                                                                   | JUDY                                      | 4259                        | TEACHER                                                                           | 09/02/1997 | START A PRO                                                                | FOLDER                                |  |  |
|              |                     | GIBSON                                                                  | KIMBERLY                                  | 2957                        | TEACHER                                                                           | 08/19/1991 | START A PRO                                                                | FOLDER                                |  |  |
|              | <b>~</b>            | MCDANIEL                                                                | KRISTEN                                   | 7597                        | TEACHER                                                                           | 08/08/20   |                                                                            |                                       |  |  |
|              | ✓                   | SELVAGGI                                                                | LESLIE                                    | 6468                        | TEACHER                                                                           | 09/07/20   | Click the drop-dowr                                                        | n menu                                |  |  |
|              | <b>~</b>            | FUGATE                                                                  | LISA                                      | 5945                        | TEACHER                                                                           | 08/11/20   | next to "Bulk Action                                                       | n", and                               |  |  |
|              | ✓                   | ELAM                                                                    | LYNETTE                                   | 781                         | TEACHER                                                                           | 08/10/19   | select "Add Process                                                        | (es)"                                 |  |  |
|              | <b>~</b>            | GIBSON                                                                  | MELANIE                                   | 4286                        | TEACHER                                                                           | 08/09/20   | Sciell Add Holess                                                          | (63).                                 |  |  |
|              | ✓                   | JEFFERS                                                                 | MISTY                                     | 5769                        | TEACHER                                                                           | 08/07/20   | Then click "Go"                                                            |                                       |  |  |
|              |                     |                                                                         |                                           |                             | 1 2                                                                               |            |                                                                            |                                       |  |  |
|              | 8 Sel               | ected <u>Select All</u>                                                 | <u>Clear Selection</u>                    | n Results Per F             | Page: 15 💌                                                                        | _          | Bulk Action Add Proce<br>Select Acti<br>Add Proce                          | on                                    |  |  |
|              | <u>Neto</u><br>Mast | yright © 2010-2012<br>chemia <u>, LLC</u><br>ter Subscription<br>eement | <u>Help</u><br>Watch Online<br>Tutorials. | videos and                  | <u>ldeas</u><br>Submit your ideas on how <sup>.</sup><br>improve TalentEd Perform | to Read Br | <u>t News &amp; Alerts</u> <u>Ask HR</u><br>reaking News about Submit a Qu | estion to your HR<br>who will respond |  |  |

|                                                                                                   | SUMMER 2012                                                  |                                                                          | MY STAFF                                                                         | MY FOLDER SIGNATURES                                                                       |
|---------------------------------------------------------------------------------------------------|--------------------------------------------------------------|--------------------------------------------------------------------------|----------------------------------------------------------------------------------|--------------------------------------------------------------------------------------------|
| Start a Process                                                                                   |                                                              |                                                                          |                                                                                  |                                                                                            |
| Start a new process for th<br>following users:                                                    | he MISTY JEFFERS, ME<br>JUDY LUTZO, KIMB                     | ELANIE GIBSON, LYNETTE ELAM<br>ERLY GIBSON                               | N, LISA FUGATE, LESLIE SELVA                                                     | GGI, KRISTEN MCDANIEL,                                                                     |
| lf Process Name drop-down<br>types.                                                               |                                                              | Click the drop-down me<br>select "Evaluation"                            | enu next to "Process Ty                                                          | /pe", and<br>ate job                                                                       |
| Process Type *<br>Process Name *<br>Job Type *                                                    | Evaluation<br>Please select pro<br>Evaluation<br>Action Plan | cess type                                                                |                                                                                  |                                                                                            |
| Due Date *                                                                                        | 13                                                           |                                                                          |                                                                                  |                                                                                            |
| Type Title Responsible                                                                            | e Required Pre-req                                           | juisites Workflow                                                        | Start Date (Optional)                                                            | Due Date (Optional)                                                                        |
|                                                                                                   |                                                              |                                                                          |                                                                                  | Cancel Assign Process                                                                      |
| Copyright © 2010-2012<br><u>Netchemia , LLC</u><br><u>Master Subscription</u><br><u>Agreement</u> | <u>Help</u><br>Watch Online Videos and<br>Tutorials.         | <u>ldeas</u><br>Submit your ideas on how to<br>improve TalentEd Perform. | <u>Product News &amp; Alerts</u><br>Read Breaking News about<br>TalentEd Perform | <u>Ask HR</u><br>Submit a Question to your HR<br>Department who will respond<br>via email. |

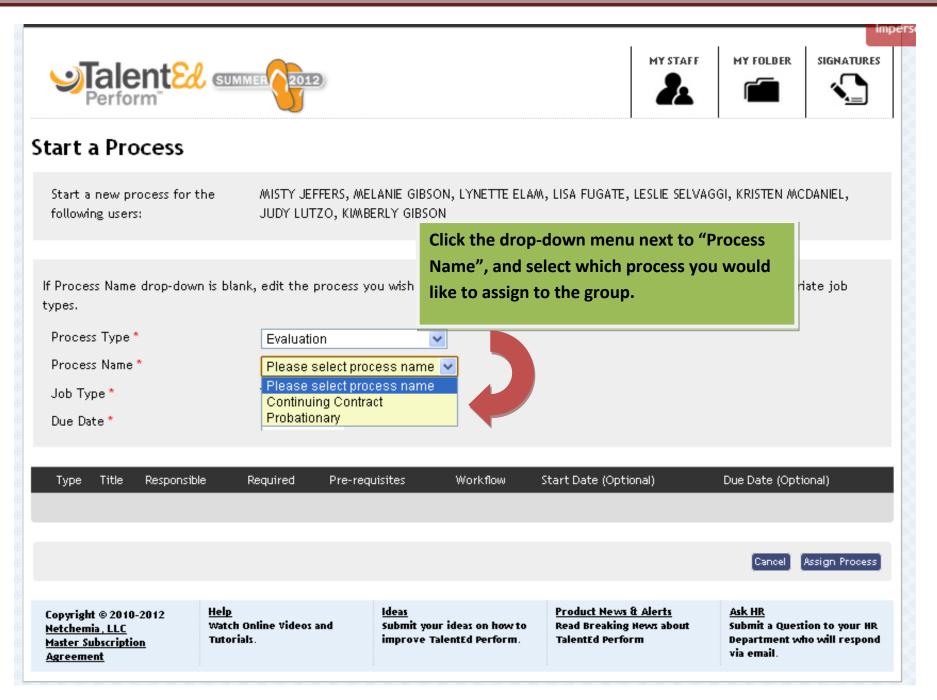

| 0 | [0000] | Meeting                                               | зарегизот        | 162          | 162 |                                            |            |    |              |            |
|---|--------|-------------------------------------------------------|------------------|--------------|-----|--------------------------------------------|------------|----|--------------|------------|
| 1 | B      | Teacher Documentation Log Cover<br>Sheet              | Direct<br>Report | Yes          | No  | Sig/Approval -<br>DR/Supervisor            |            | 15 | 01/07/2013   | 15         |
| 2 |        | Communication Log                                     | Supervisor       | Yes          | No  | Sig/Approval -<br>DR/Supervisor            |            | 15 | 01/07/2013   | 15         |
| 3 |        | Documentation Log Meeting                             | Supervisor       | Yes          | Yes |                                            |            | 15 | 01/07/2013   | 15         |
| 4 |        | Second Goal Setting for Student<br>Progress Form - Mi | Direct<br>Report | Yes          | Yes | Signature - Direct<br>Report/Supervisor    | 11/16/2012 | 15 | 12/07/2012   | 15         |
| 5 |        | Second Goal Setting Meeting - Mid<br>Year Review      | Supervisor       | Yes          | Yes |                                            | 11/16/2012 | 15 | 01/04/2013   | 15         |
| 6 | B      | Teacher Interim Performance<br>Report                 | Supervisor       | Yes          | No  | Signature -<br>Supervisor/Direct<br>Report |            | 15 | 01/18/2013   | 15         |
| 7 |        | Interim Performance Report<br>Meeting                 | Supervisor       | Yes          | Yes |                                            |            | 15 | 02/01/2013   | 15         |
| 8 | D      | Third Pre-Observation Conference<br>Record            | Direct<br>Report | Yes          | Yes | No Workflow                                |            | 15 | 02/08/2013   | 15         |
| 9 | B      | Third Formal Classroom<br>Observation Form            | Supervisor       | Yes          | Yes | No Workflow                                |            | 15 |              | 15         |
| 0 |        | Third Formal Observation Meeting                      | Supervisor       | Yes          | Yes |                                            |            | 15 | 03/01/2013   | 15         |
| 1 | B      | End-Year Goal Setting for Student<br>Progress Form    | Direct<br>Report | Yes          | Yes | Signature - Direct<br>Report/Supervisor    |            | 15 | 02/08/2013   | 15         |
| 2 |        | End Year Goal Setting for Student<br>Progress Meeting | Supervisor       | Yes          | Yes |                                            |            | 15 |              | 15         |
| 3 | B      | Teacher Summative Performance<br>Report (Form 1 of 2) | Supervisor       | Yes          |     | ce you have                                |            |    |              |            |
| 4 |        | Teacher Summative Performance<br>Report (Form 2 of 2) | Supervisor       | Yes          |     | cess you w<br>k the "Assig                 |            |    |              | group,     |
| 5 |        | Summative Performance Report<br>Meeting               | Supervisor       | Yes          | Yes |                                            |            | 15 |              | F          |
|   |        |                                                       |                  |              |     |                                            |            |    |              |            |
|   |        |                                                       |                  |              |     |                                            |            |    | Cancel Assig | an Process |
|   |        |                                                       |                  | <u>Ideas</u> |     |                                            |            |    | ik HR        |            |